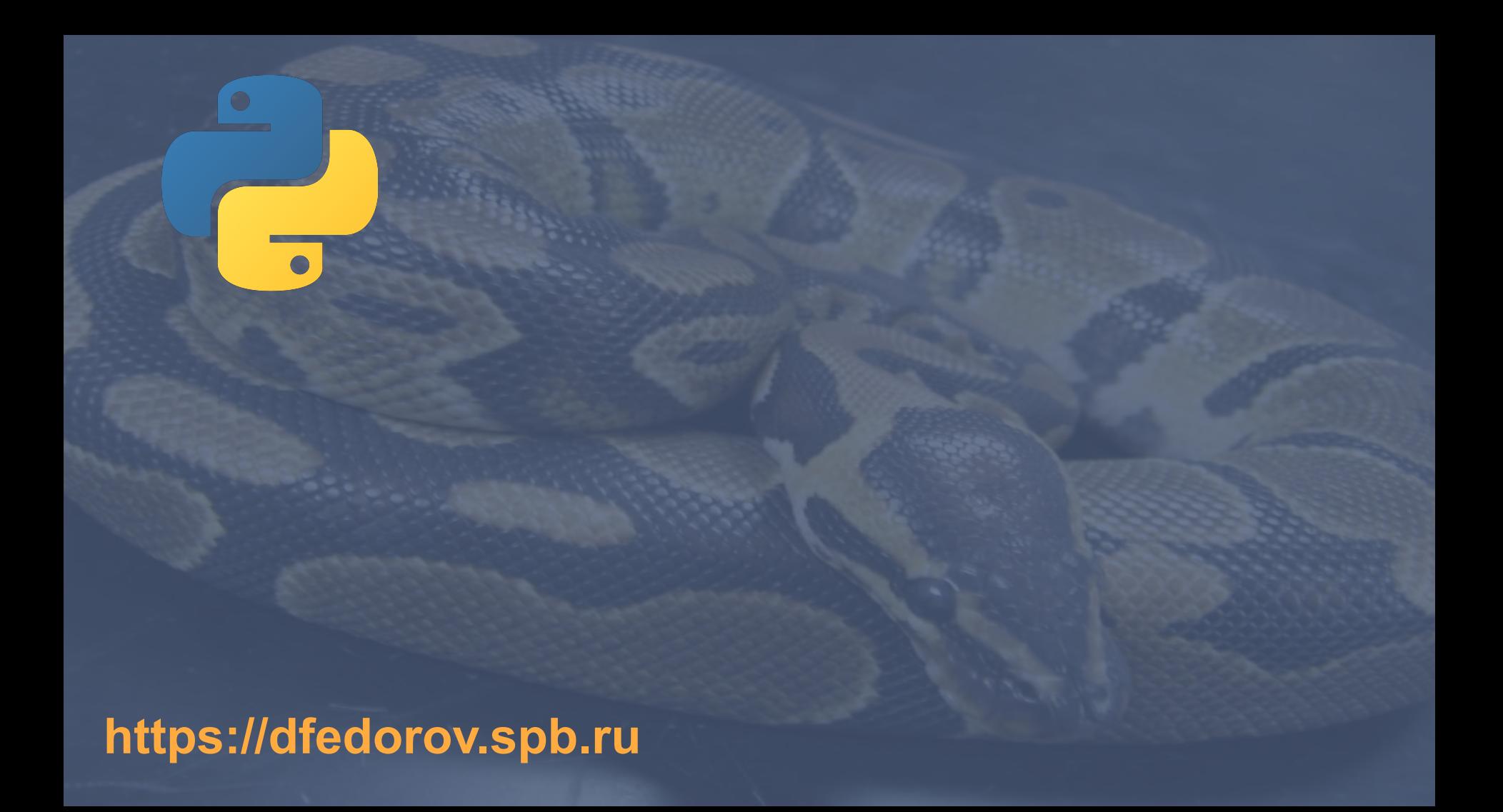

**Возведение** I в степень \*\*

# $\overline{2}$  + 56\*5.0 - 45.5 + 5<sup>5</sup>

## Порядок выполнения операций

 $\bullet\bullet\bullet$  $\gg$  >  $\rightarrow$  2  $^{**}$  2 >>>  $-(2 ** 2)$  $\Rightarrow$   $\geq$   $(-2)$   $**$  2

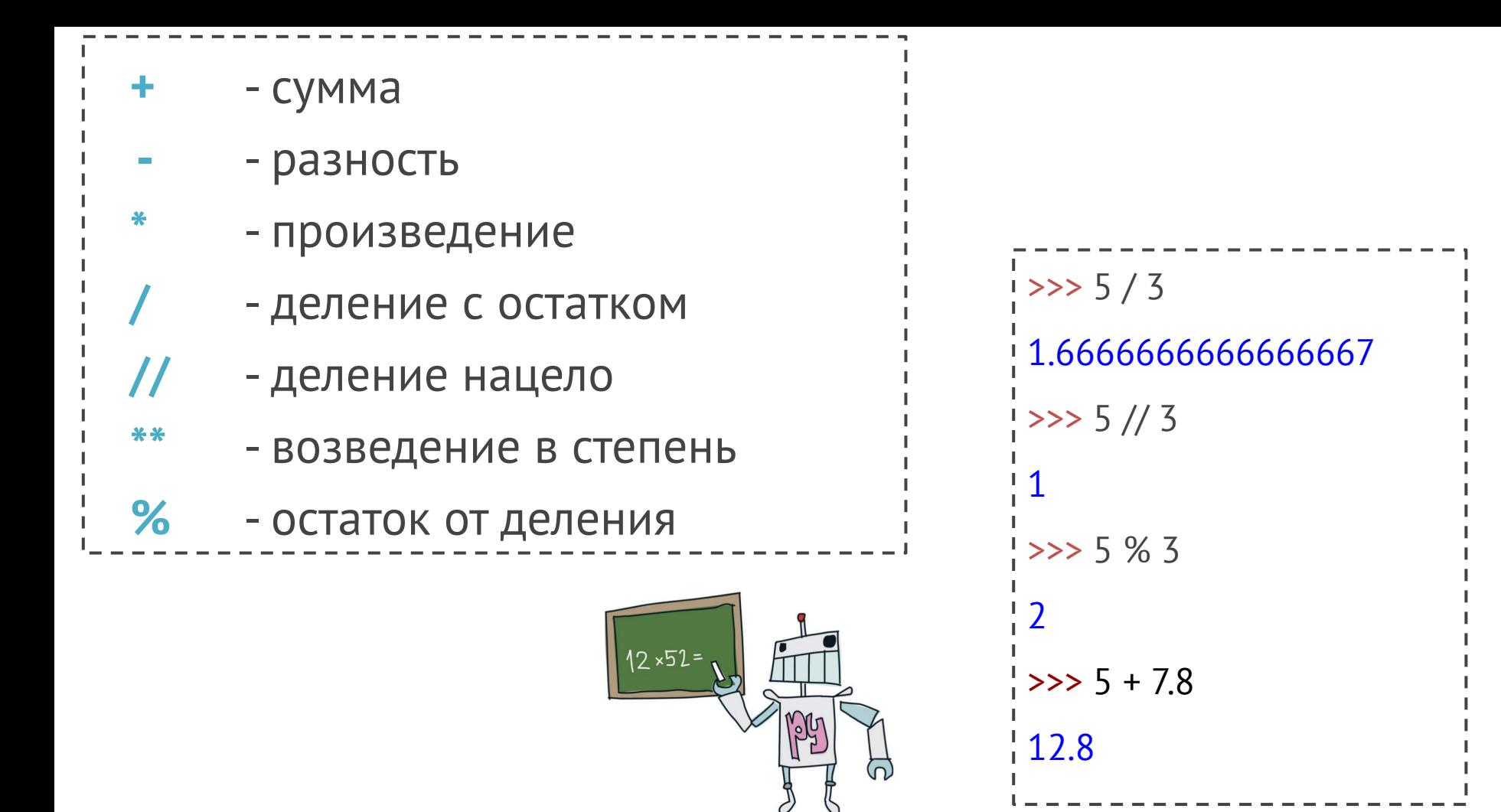

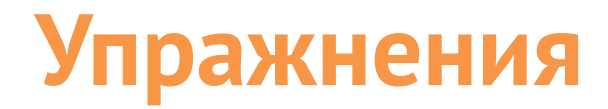

### Вычислить:

$$
7 + 5 - 5.7 + 566
$$
  
17 + 5 - 5.7 + 56<sup>6</sup>  
17 + 43<sup>8</sup> - 56 + 9.4  
15<sup>56</sup> - 4<sup>44</sup>

#### Числовые типы данных

#### int

Целые числа (положительные и отрицательные): 1234, -24, 0

#### float

Вещественные числа (с плавающей точкой приближенное компьютерное представление таких чисел, как  $0.333, 0.5$ : 1.23, 14.23, -1.8

#### Операции над числовыми

типами данных

- Cymma

 $%$ 

- разность
	- произведение
	- деление с остатком
	- деление нацело
- возведение в степень
- остаток от деления

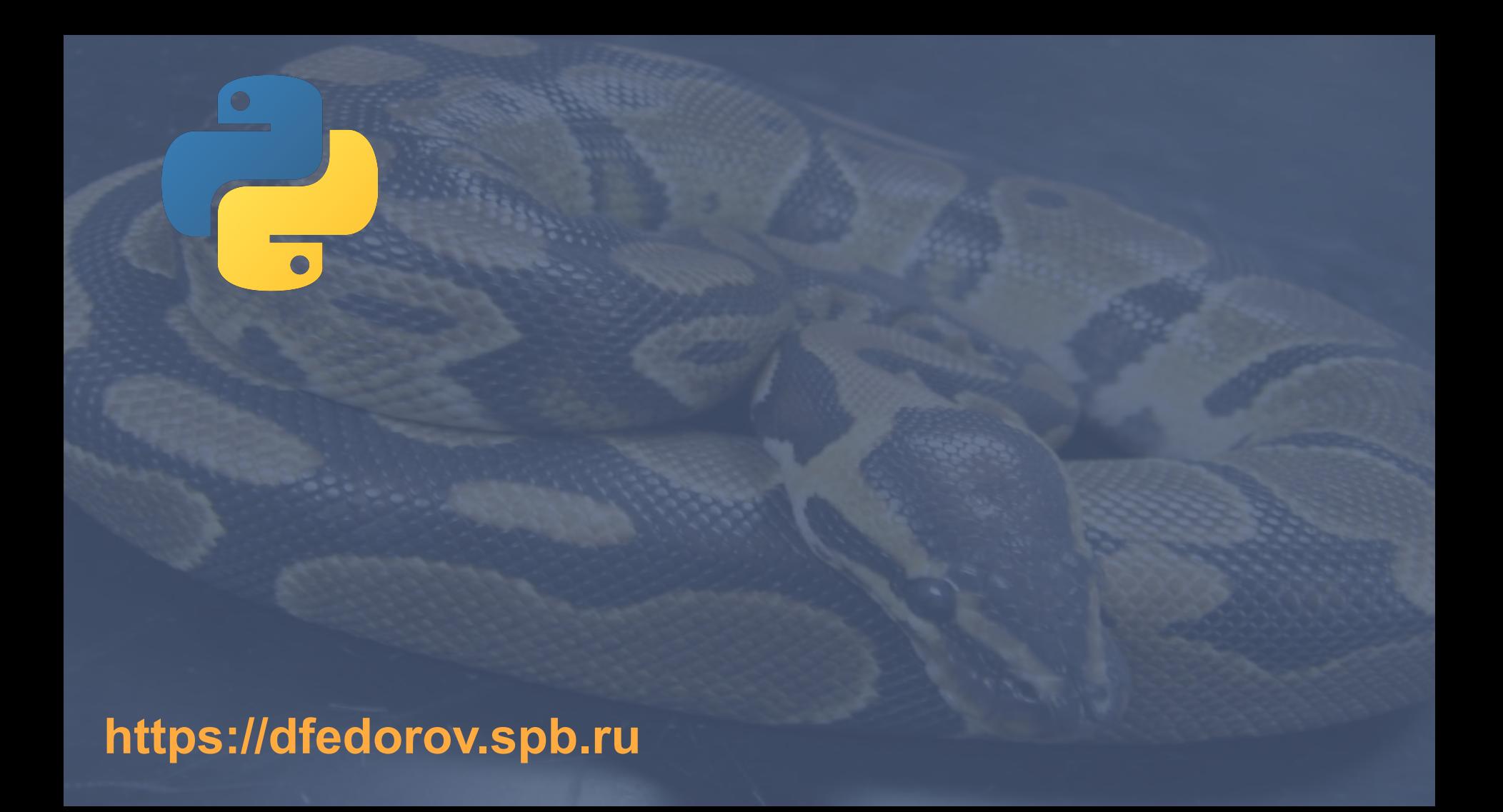